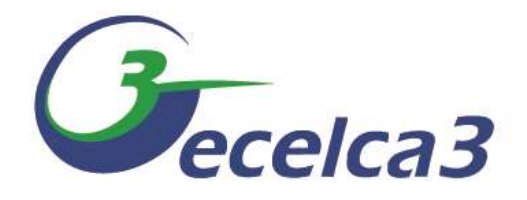

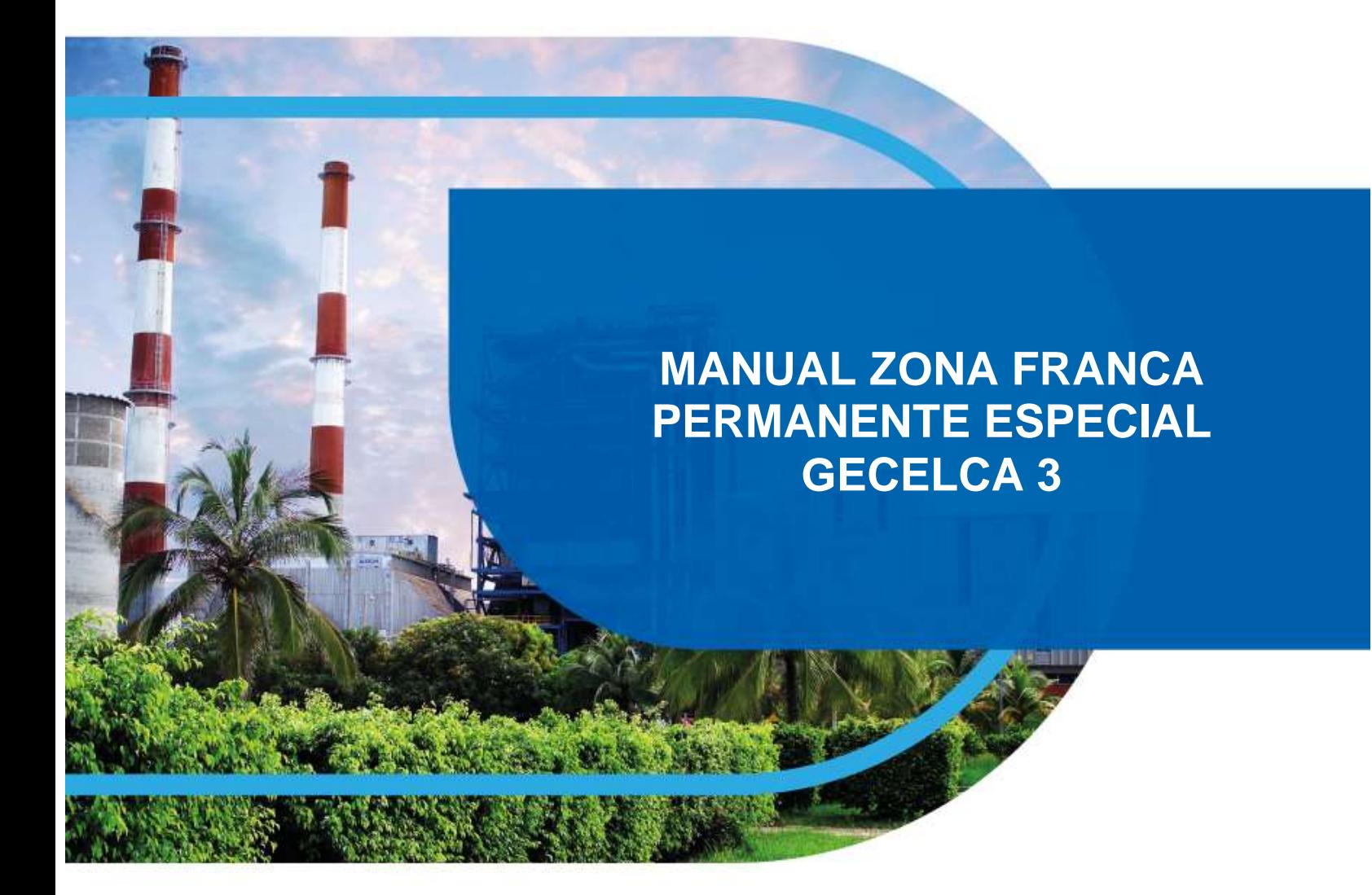

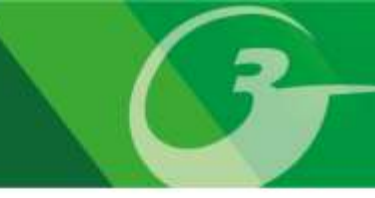

### **CONTENIDO**

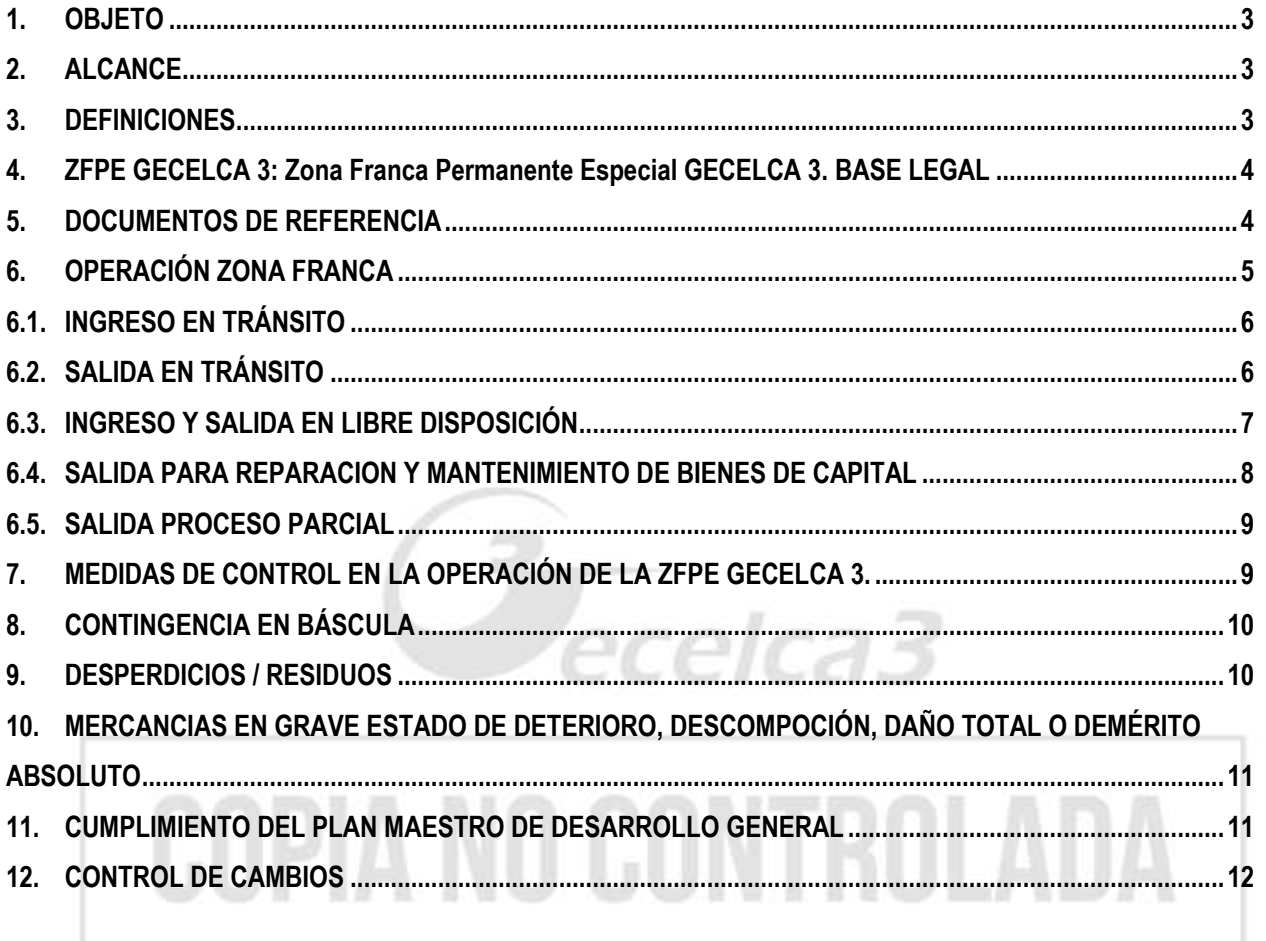

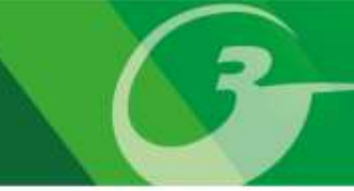

### <span id="page-2-0"></span>**1. OBJETO**

Unificar criterios para la aplicación de los procedimientos internos, normas aduaneras y régimen franco para el funcionamiento y operación de la Zona Franca Permanente Especial GECELCA 3 de acuerdo con las normas vigentes y aplicables a la materia

### <span id="page-2-1"></span>**2. ALCANCE**

Este manual es aplicable a todas las actividades y procesos desarrollados dentro de la Zona Franca Permanente Especial GECELCA 3, para definir actividades actualizadas y anexadas a los procedimientos logísticos de ingreso y salida de maquinaria, equipos, herramientas y materiales.

#### <span id="page-2-2"></span>**3. DEFINICIONES**

- **Agencia de aduana:** Empresa que realiza intermediación aduanera**.**
- **Báscula:** Equipo de medición utilizado para tomar el peso de los vehículos y su carga.
- **B/L:** Documento de Transporte Marítimo.
- **Cabotaje:** Transito entre Aduanas.
- **Certificado de integración:** Relación de los componentes que hacen parte de un ítem, con sus cantidades, valor y participación en la matriz**.**
- **Códigos de transacciones:** Son los códigos que soportan las diferentes operaciones que se realizan en las Zonas Francas, así como su definición y documentos soporte que se deben presentar para cada caso.
- **Consumibles:** Se refiere a aquellos materiales que son adquiridos para ser utilizados (consumidos) para las actividades propias de la Empresa y después de su uso desaparecen.
- **C.V.:** Continuación de Viaje.
- **DIAN:** Dirección de Impuestos y Aduanas Nacionales.
- **Descargue de inventario en Zona Franca:** Es aquel mediante el cual el Usuario Operador (UO) autoriza al Usuario Industrial (UI) la dada de baja de su sistema de control de inventario las mercancías perecederas, fungibles y aquellas cuyo consumo sea implícito en el proceso de producción o en la prestación del servicio dentro de la Zona Franca
- **Desperdicio:** Es el material que resulta de un proceso productivo con o sin valor comercial, que se costea dentro del proceso, pero no le agrega valor, en cantidades que resulten insuficientes para la producción del bien final que se obtiene del mismo proceso y que pueden dar lugar a su reutilización para otros subprocesos o para otros fines.
- **Desperdicio de empaque:** Son los desperdicios de empaque y embalajes donde se transportaron los bienes que ingresaron a la Zona Franca y no son considerados bienes para transformación o enajenación.
- **DEX:** Documento de Exportación.
- **DUTA:** Declaración Única de Transito Aduanero.
- **DTAI:** Declaración de Transito Aduanero Internacional.
- **DTM:** Documento de Transporte Multimodal.
- **Factura comercial y/o proforma:** Es un documento emitido por el vendedor donde se indica lo siguiente: Datos del Vendedor, NIT de la empresa, Numero consecutivo de factura, fecha de venta, descripción y precio del artículo.
- **FMM:** Formulario de Movimiento de Mercancías de Zona Franca.
- **Fungibles:** Se refiere a aquellos materiales que se gastan o se deterioran con el tiempo de uso y que en algún punto deben ser reemplazados.
- **Guía aérea:** Documento soporte emitido por la aerolínea que está realizando el transporte de las mercancías.
- **GIT:** Grupo de Transito DIAN.
- **Lista de empaque**: Es un documento que detalla el contenido específico de la mercancía y su embalaje.
- **Modalidad de Transito Aduanero**: Es la modalidad que permite el transporte de mercancías nacionales o de procedencia extranjera, bajo control aduanero, de una aduana a otra situadas en el territorio aduanero nacional.
- **Nacionalizados:** Mercancías que han cumplido con el pago de Tributos Aduaneros y demás requisitos Aduaneros**.**
- **PEM:** Planilla de Envió Manual.

ELABORADO POR: Alejandro Gómez Cepeda Coordinador Zona Franca REVISADO Y APROBADO POR: Aníbal Castro Otero Gerente de Sistemas de Gestión

- **Plan Maestro de Desarrollo General:** Documento que contiene la iniciativa de nueva inversión que se pretende desarrollar en la zona franca, y que debe estar encaminada a asegurar la generación, construcción y transformación de la infraestructura física, generación de empleo, y desarrollo de procesos industriales de bienes y de servicios, con el fin de generar impactos o beneficios económicos y sociales.
- **Remisión:** Es el documento que se utiliza para acreditar o dejar constancia de la entrega de un pedido o de unos items**.**
- **Residuos:** Es el material que queda como inservible después de un proceso productivo o como consecuencia de la destrucción o desnaturalización de una mercancía, con o sin valor comercial y que no se puede aprovechar para el fin inicialmente previsto**R.M.:** Resto del Mundo**.**
- **SAE:** Solicitud de autorización de embarque, aplica para sistema MUISCA.
- **Salida Sin Valor Comercial:** Se considera salida SIN valor comercial a aquellos elementos que no representan ingresos de dinero, lucro o ganancia económica para Gecelca 3.
- **Salida Con Valor Comercial:** Se considera salida CON valor comercial a aquellos elementos que generan ingresos de dinero, lucro o ganancia económica para Gecelca 3.
- **Sistema de control de inventarios:** Software Pacifico controlado por el Usuario Operador.
- **Supervisor Zona Franca:** Funcionario del usuario industrial con sede en la ZFPE GECELCA 3 (en el área de zona franca).
- **SYGA/MUISCA/MUISCA:** Sistema de Información de Gestión Aduanera / Servicios Informáticos Electrónicos de la DIAN.
- **TAN: Territorio Aduanero Nacional.**
- **U.I.:** Usuario Industrial**.** Entendiéndose por GECELCA 3 S.A.S E.S.P o cualquier área de ésta.
- **U.O.:** Usuario Operador**.**
- <span id="page-3-0"></span>**4. ZFPE GECELCA 3: Zona Franca Permanente Especial GECELCA 3. BASE LEGAL**
- Ley 1004 de 2005 "Por la cual se modifica un régimen especial para estimular la inversión y se dictan otras disposiciones."
- Decreto 2147 de 2016
- Decreto 1165 de 2019 (Estatuto Aduanero), Títulos 8 y 14
- Resolución de la Comisión Intersectorial de Zonas Francas 01 del 3 de diciembre de 2007
- Resolución de la DIAN 0046 de 2019
- Incoterms.
- Circular externa 53 del 2003, expedida por Director de Comercio Exterior del Ministerio de Comercio, Industria y Turismo
- Circular externa 16 de 2005, expedida por Director de Comercio Exterior del Ministerio de Comercio, Industria y Turismo.

### <span id="page-3-1"></span>**5. DOCUMENTOS DE REFERENCIA**

- Relación de Descargue Definitivo de Inventario de la Zona Franca Permanente Especial Gecelca 3 **GLOG-MN05F04**.
- Control de Movimientos de Mercancía en Libre Disposición **SADM-MN03F01**.
- Remisión de Elementos de Zona Franca Permanente Especial. **SADM-P07F01**
- Declaración de Importación **DIM**.
- Formato de salida de empaques y embalajes **OP-F193-PR38**. (U.O)
- Acta de destrucción de mercancías **OP-F121-PR39**. (U.O)
- Acta de salida de desperdicios **OP-F58-PR38** (U.O)

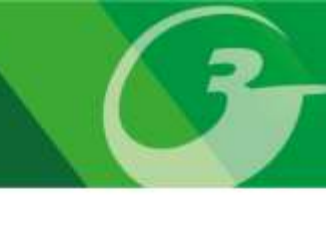

### <span id="page-4-0"></span>**6. OPERACIÓN ZONA FRANCA**

- Todo arribo de mercancía deberá contar con la documentación requerida por el Usuario Operador y Usuario Industrial para ser autorizado su ingreso a la Zona Franca Especial GECELCA 3.
- Luego de autorizado el ingreso de las mercancías, se emitirá la orden al personal de seguridad para permitir el acceso del vehículo a la ZFPE GECELCA 3.
- Los Operadores de Báscula siempre deben asegurar la agilidad de la operación.
- El Usuario Operador y Usuario Industrial deberán inspeccionar la mercancía previa al ingreso al almacén bajo la modalidad de transito aduanero (DTA, DTAI, continuación de viaje cabotaje y/o planilla de envío manual) para proceder a ingresar al Sistema SYGA/MUISCA/MUISCA y obtener el número de manifiesto y planilla de recepción. Cuando se trata de cabotaje y planillas de envío aéreo, y sólo si es posible, los analistas revisarán la mercancía al ingreso del vehículo.
- El Supervisor de Zona Franca o los auxiliares, deberá elaborar el Formulario de Movimiento de Mercancías de Zona Franca – FMM y remitirlo al Usuario Operador quien se encargará de aprobarlo y ejecutarlo.
- El Supervisor de Zona Franca o los Auxiliares, deberá registrar en el FMM sus iniciales para identificar quien ha elaborado el formulario.
- El Supervisor de Zona Franca o los Auxiliares, deberá cargar al FMM todos los soportes idóneos y legibles.
- En caso que el Supervisor de Zona Franca o los auxiliares identifiquen errores en el registro de los FMM deberá justificar a Usuario Operador la causal del error y su devolución mediante correo electrónico.
- El horario para el ingreso y salidas de mercancías beneficiadas por el régimen franco es de lunes a sábado de 08:00 a.m. a 04:30 p.m. el cual podrá ajustarse según el requerimiento de la operación.
- La salida de desperdicios y/o residuos resultantes de procesos industriales **o como consecuencia de la destrucción o desnaturalización de una mercancía** con o sin valor comercial, sólo podrá realizarse de lunes a domingo en el horario de 08:00 a.m. a 05:00 p.m.; así:

a). Para retirar materiales que no han sido ingresados al sistema de control de inventarios se diligencia el Formato de Salida Empaques/Embalajes y Otros" (OP-F193-PR38) de Usuario Operador.

b) Para retirar material que han sido ingresados al sistema de control de inventarios se diligencia el "Formato Acata de Salida de Desperdicios" del Usuario Operador (formato *OP-F58-PR38*).

Ambos procedimientos deberán contar con el acompañamiento del personal de la empresa de seguridad y un empleado del Área Ambiental de Gecelca 3; salvo que haya solicitud y autorización expresa para la modificación de dicho horario por parte de los autorizadores de salidas.

- Todo vehículo sin excepción alguna que ingrese a la Zona Franca Permanente Especial Gecelca 3 a cargar mercancía debe ingresar vacío y pasar a la báscula para registrar su peso.
- El ingreso regular a la Zona Franca Permanente Especial Gecelca 3 se realizará (i) en orden de llegada, siempre y cuando no existan vehículos con prioridad y (ii) sí cumplen con la totalidad de los requerimientos exigidos. En caso contrario el proveedor, contratista o empresa de transporte, deberá subsanar la inconsistencia presentada con respecto a la documentación y/o exigencias insatisfechas, por lo cual el tiempo que tarde en solucionarla será por cuenta y riesgo de éste.
- Los vehículos con prioridad para el ingreso, serán definidos al momento de arribar a la Zona Franca Permanente Especial Gecelca 3 por el Director del Proyecto Gecelca 3 o su delegado, en virtud del tipo de material o combustible que transporte.
- El Supervisor o Auxiliar de Zona Franca deberá enviar por escrito al Usuario Operador la solicitud de creación, anulación, aprobación y/o modificaciones de ítems relacionados en las diferentes facturas o remisiones cuando se requiera para realizar el FMM.

- El Usuario Operador y el personal de la Oficina de Zona Franca, velarán por el cumplimiento de las políticas y normatividad del régimen franco colombiano, así como los procedimientos establecidos para la operación y funcionamiento de la Zona Franca Permanente Especial Gecelca 3.
- El Supervisor o Auxiliares de Zona Franca se encargarán de elaborar los FMM de depuraciones de inventarios de fungibles y/o consumibles y utilizarán entre otros soportes el formato de Relación de Descargue Definitivo de Inventario de la Zona Franca Permanente Especial Gecelca 3. **GLOG-MN05F04,** el cual deberá estar aprobado por el Coordinador de Zona Franca para su paso al estado "Ejecutado".

### <span id="page-5-0"></span>**6.1. INGRESO EN TRÁNSITO**

- El conductor entregará los documentos pertinentes al Usuario Operador, de acuerdo con la modalidad de tránsito.
- El Usuario Operador revisará que la documentación esté completa de acuerdo con la modalidad de tránsito y que el documento de transporte venga consignado al Usuario Industrial de bienes y servicios Gecelca 3 S.A.S. E.S.P.
- Cuando llegue un documento de transporte que no esté consignado al Usuario Industrial de bienes y servicios Gecelca 3 S.A.S. E.S.P., pero que se encuentra endosado, debe reportarse y constatarse con la DIAN (grupo tránsitos) que autorizó el tránsito, para corroborar que el endoso se haya realizado antes del registro respectivo del manifiesto de carga; tal como lo establece el art. 367 de la resolución 4240 del 2000.
- El Usuario Operador y el Supervisor y/o Auxiliar de Zona Franca revisarán el estado del contenedor y precintos, confrontarán físicamente el número de placa del vehículo, número de precinto, y el número de unidad del contenedor, los cuales deben ser concordantes con los documentos soportes y posteriormente se elaborará la planilla de recepción manual.
- El conductor ubicará el vehículo en la báscula de ingreso para que el Operador de Báscula tome el peso.
- El Analista de Almacén procederá a recibir la mercancía.
- El Analista de Almacén ordenará la salida del vehículo vacío hacia la báscula.
- El Usuario Operador autorizará al personal de seguridad la salida del vehículo.
- El Usuario Industrial en compañía del Usuario Operador realizará las inspecciones a las mercancías, verificando el peso, número de bultos e inconsistencias (si existieren), lo anterior para completar el diligenciamiento de la planilla de recepción manual.
- El Auxiliar de Zona Franca procederá con la elaboración del Formulario de Movimiento de Mercancías FMM de ingreso y enviará al Usuario Operador en medio digital, a través del sistema control de inventario, los demás documentos soportes de la transacción.

### <span id="page-5-1"></span>**6.2. SALIDA EN TRÁNSITO**

- El Auxiliar de Zona Franca elabora Formulario de Movimiento de Mercancías FMM para que el Agente de Aduana realice los trámites de elaboración de DTA, DTAI, planilla de traslado o planilla de envío manual.
- El Usuario Operador aprobará el Formulario de Movimiento de Mercancías FMM y remitirá este documento a la DIAN para su trámite correspondiente.
- El Auxiliar de Zona Franca deberá anunciar al Usuario Operador el ingreso del transportador para el cargue de mercancías.
- El Usuario Operador deberá autorizar el ingreso del vehículo vacío a la báscula.
- El Analista de Almacén o trabajador asignado deberá recibir el vehículo e iniciar el cargue.
- El inspector de la Aduana realizará la inspección (si lo considera necesario) y autorizará los documentos, en caso de ser DTA, DTAI o planilla de traslado, (En la Planilla de Envío Manual es opcional el Vo. Bo de la DIAN).
- El Usuario Industrial deberá entrega al transportador los documentos soportes de la operación y ordenar el despacho del vehículo a la báscula.
- El Usuario Operador deberá tomar el peso del vehículo cargado y realizar una inspección externa, para ver si están conformes las placas del vehículo, número del contenedor, precintos, vigencia del tránsito y demás datos con respecto a los documentos.

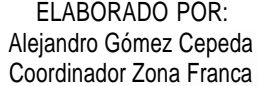

 El Usuario Operador deberá ejecutar el Formulario de Movimiento de Mercancías FMM, previa verificación de la conformidad del peso, y autorizar al personal de seguridad la salida del vehículo.

### <span id="page-6-0"></span>**6.3. INGRESO Y SALIDA EN LIBRE DISPOSICIÓN**

#### **INGRESOS**

- Para el ingreso de Bienes en Libre Disposición se requiere la presentación de la Factura Comercial o contrato cuando aplique.
- El Usuarios Industrial llevará un control de ingreso y salida de mercancía en libre disposición de la Zona franca mediante el diligenciamiento del registro correspondiente teniendo en cuenta los siguientes criterios:
	- 1. El Usuario Industrial deberá elaborar el Formulario de Movimiento de Mercancías FMM (Código de transacción 324) a los bienes que cumplan las siguientes características:
		- A. Toda mercancía que ingrese o salga de la ZFPE G3 que se encuentre en libre disposición y que sea catalogada como inversión.

Se entiende por **INVERSIÓN,** el cumplimiento de los siguientes 3 criterios**:**

- Toda aquella mercancía cuyo valor sea superior a 3 SMLV,
- Que ingrese a la ZFPE G3 para más de 1 año de uso y
- Que vaya a ser utilizada directamente en la operación.
- B. Los consumibles utilizados en el proceso de generación de energía. (Carbón, Caliza, …)

Todos los FMM deberán tener la siguiente leyenda: "Mercancía en libre disposición, cuyo valor en el presente FMM no incluye el IVA pagado".

- 2. El Usuario Industrial deberá registrar en el formato **Control de Movimientos de Mercancía en Libre Disposición SADM-MN03F01**, toda mercancía que ingrese en libre disposición que se enmarque en las siguientes categorías:
	- a) Papelería
	- b) Insumos de Cafetería.
	- c) Dotación de Empleados: entiéndase uniformes, EPP
	- d) Implementos de aseo.
	- e) Equipos de cómputo portátiles.
	- f) Equipos de oficina (mesas, modulo, sillas etc.)
	- g) Compras iguales O inferiores a 3 SMMLV, sin beneficio de ZF

El Supervisor o auxiliar de ZFPE G3 y el analista de UO firmarán el formato Control de Movimientos de Mercancía en Libre Disposición SADM-MN03F01 en cada una de las casillas dispuestas.

Al finalizar cada mes, el Supervisor de Zona Franca procederá a verificar el correcto y completo diligenciamiento del formato y lo firmará como evidencia de su validación, finalmente archivarán los registros en la carpeta dispuesta para tal fin.

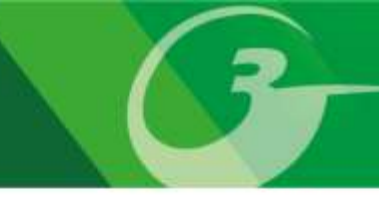

#### **SALIDAS AL TAN:**

- El usuario Industrial deberá anunciar al Usuario Operador el ingreso del transportador para el cargue de mercancías.
- El Usuario Operador deberá autoriza el ingreso del vehículo vacío a la báscula.
- El Analista de Almacén o trabajador asignado deberá recibir el vehículo e iniciar el cargue.
- El Analista de Almacén deberá ordenar la salida del vehículo cargado para la báscula.
- El Usuario Industrial deberá solicitar a la Agencia de Aduana que realice los trámites de nacionalización (si se trata de mercancía que no está en libre disposición).
- El Usuario Industrial deberá adjuntar los documentos soportes del Formulario de Movimiento de Mercancías FMM al Usuario Operador para su aprobación.
- El Analista de Almacén o trabajador responsable de la operación ordena la salida del vehículo cargado para la báscula. El Usuario Operador verifica los documentos soportes de la transacción utilizada por el Usuario Industrial, que la factura y/o remisión, declaración de importación y/o certificado de integración (si aplican) coincidan con el Formulario de Movimiento de Mercancías - FMM elaborado por el usuario, sí está conforme procede a aprobar el FMM, de lo contrario, notifica la no conformidad al Usuario industrial para que se realicen las correcciones pertinentes.
- El Usuario Operador, previa verificación de la conformidad del peso, deberá ejecutar el Formulario de Movimiento de Mercancías - FMM y autorizar al personal de seguridad la salida del vehículo.
- Para las salidas de bienes que ingresaron bajo el "Control de Movimientos de Mercancías en Libre Disposición", se registrará la salida en el mismo formato indicando que se trata de una "salida de mercancía en libre disposición.".

#### **GENERALIDADES:**

En caso de tratarse de salida de la zona franca de mercancías que no están en libre disposición, el Usuario Industrial deberá solicitar a la Agencia de Aduana o persona encargada de los trámites de Importación, la declaración de importación respectiva con sus documentos soporte.

### <span id="page-7-0"></span>**6.4. SALIDA PARA REPARACION Y MANTENIMIENTO DE BIENES DE CAPITAL**

- El Usuario Industrial deberá anunciar el arribo del transportador al Usuario Operador.
- El Usuario Operador deberá autorizar el ingreso del vehículo vacío a la báscula.
- El Usuario Industrial deberá elaborar en el Sistema Pacifico el Formulario de Movimiento de Mercancías -FMM según la transacción registrada en el instructivo código de transacciones.
- El Usuario Industrial deberá entregar al transportador los documentos que soportan la transacción registrada en el Instructivo código de transacciones.
- El transportador se deberá dirigir a la báscula de salida para tomar el peso del vehículo cargado, una vez que este sea despachado de almacén.
- El Usuario Operador deberá verificar los documentos soportes de la transacción utilizadas por el Usuario Industrial y que lo consignado en los documentos de transporte del tránsito, factura y/o remisión, entre otros coincidan con el Formulario de Movimiento de Mercancías - FMM elaborado por el Usuario Industrial; si está conforme deberá proceder a aprobar y ejecutar el Formulario de Movimiento de Mercancías - FMM, de lo contrario, notificar la no conformidad al Usuario Industrial para que proceda a su corrección.
- El Usuario Operador luego de aprobar el Formulario de Movimiento de Mercancías FMM, deberá establecer el término durante el cual estas mercancías podrán permanecer por fuera de la Zona Franca, el cual no podrá exceder de tres (3) meses; el Usuario Operador en este caso autorizará 90 días en el Sistema Pacifico.
- El Usuario Operador deberá autorizar al personal de seguridad la salida del vehículo.
- El Usuario Industrial de bienes y servicios Gecelca 3 S.A.S.E.S.P., una vez la mercancía ha sido despachada, deberá reingresar la mercancía ya reparada, dentro de los tres (3) meses, o solicitar prorroga ante el Usuario Operador, hasta por tres (3) meses, por una sola vez, solo en causas claramente justificadas.

ELABORADO POR: Alejandro Gómez Cepeda Coordinador Zona Franca  El Usuario Industrial deberá diligenciar los documentos soportes de reingreso de la mercancía y el Formulario de Movimiento de Mercancías – FMM elaborado, se los presentará al Usuario Operador; si está conforme proceder a aprobar y ejecutar el Formulario de Movimiento de Mercancías – FMM, de lo contrario, notificar la no conformidad al Usuario industrial para que proceda a su corrección

### <span id="page-8-0"></span>**6.5. SALIDA PROCESO PARCIAL**

- El Usuario Industrial deberá anunciar el arribo del transportador al Usuario Operador.
- El Usuario Operador deberá autorizar el ingreso del vehículo vacío a la báscula.
- El Usuario Industrial deberá elaborar en el Sistema Pacifico el Formulario de Movimiento de Mercancías FMM que informa la operación de salida de la mercancía.
- El Usuario Industrial entregará al transportador los documentos que soportan la transacción registrada en el Instructivo código de transacciones.
- El transportador se deberá dirigir a la báscula de salida para tomar el peso del vehículo cargado, una vez que este sea despachado de almacén.
- El Usuario Operador verificará los documentos soportes de la transacción utilizada por el Usuario Industrial y que lo consignado en los documentos de transporte del tránsito, factura y/o remisión, entre otros coincidan con el Formulario de Movimiento de Mercancías - FMM elaborado por el Usuario Industrial; si está conforme proceder a aprobar y ejecutar el Formulario de Movimiento de Mercancías - FMM, de lo contrario, notificar la no conformidad al Usuario Industrial para que proceda a su corrección.
- El Usuario Industrial, una vez la mercancía ha sido despachada, deberá reingresar la mercancía ya transformada dentro de los seis (6) meses, o solicitar prorroga ante el Usuario Operador, hasta por tres (3) meses por una sola vez, solo en causas claramente justificadas.
- El Usuario Industrial deberá diligenciar los documentos soportes de reingreso de la mercancía y el Formulario de Movimiento de Mercancías - FMM elaborado, se los presenta al Usuario Operador, si está conforme proceder a aprobar y ejecutar el Formulario de Movimiento de Mercancías - FMM, de lo contrario, notificar la no conformidad al Usuario industrial para que proceda a su corrección.
- El Usuario Operador deberá autoriza al personal de seguridad la salida del vehículo

### <span id="page-8-1"></span>**7. MEDIDAS DE CONTROL EN LA OPERACIÓN DE LA ZFPE GECELCA 3.**

- El Analista, Supervisor y/o Auxiliar de Zona Franca deberá demostrar una conducta ética en los votos de confianza de las operaciones a su cargo.
- El Analista, Supervisor y/o Auxiliar de Zona Franca deberá aplicar las políticas de seguridad y procesos de Zona Franca a su cargo.
- El Usuario Operador y Usuario Industrial revisarán la documentación, términos de vigencia (tanto en los originales como en las copias) y que el documento de transporte venga consignado o endosado al Usuario Industrial de bienes y servicios Gecelca 3; Si se presenta éste último hecho, el Usuario Operador deberá corroborar dicho endoso con la aduana de partida (Art. 367, Res. 4240 de 2000 y sus modificaciones).
- El Usuario Operador y el Usuario Industrial deben confrontar físicamente el No. de placa del vehículo, el precinto, el No. de unidad del contenedor, documentos soportes para el ingreso de las mercancías que llegan en tránsito.
- El Usuario Operador y el Usuario Industrial deberán autorizar al personal de seguridad el ingreso y salida de vehículo.
- El Usuario Operador entregará los documentos al Usuario Industrial y diligenciará el formato de relación de tránsitos entregados como constancia.
- El Coordinador de Zona Franca deberá verificar periódicamente los vencimientos de las pólizas de seguros e informar al área correspondiente para su oportuna renovación.
- El Supervisor y/o Auxiliar de Zona Franca deben realizar verificaciones a maquinarias, equipo, herramientas y materiales beneficiadas por el régimen franco o de libre disposición, tanto en el ingreso como en la salida de las mismas; para

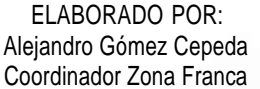

estos casos el Supervisor y/o Auxiliar deberán colocar el sello de ingreso o salida, según sea el caso, con su respectiva firma y fecha.

### <span id="page-9-0"></span>**8. CONTINGENCIA EN BÁSCULA**

- Detectada la falla de la báscula o una de ellas, el Operador de Bascula deberá informar al Jefe de Área Servicios Administrativos para que este proceda a dar las instrucciones a los paleteros o personal de seguridad para que se señalice la báscula en mal estado y declararla fuera de servicio; de igual forma notificar al Operador de Bascula, paleteros y personal de seguridad que se habilitará la otra bascula para los pesajes tanto de ingreso como de salida.
- El Jefe de Área Servicios Administrativos deberá reportar el daño de la báscula al Coordinador de Zona Franca, Usuario Operador y de igual forma al personal o trabajadores encargados para la reparación de la misma.
- La Gerencia de Mantenimiento programará los mantenimientos de las básculas en serie, para que por lo menos, una de las básculas esté operativa.
- Para el caso excepcional en el que se presenten fallas en la báscula de ingreso como en la de salida o en caso de fuerza mayor se manejará el peso documental establecido en las declaraciones de transito aduanero, documento de transporte, factura comercial o remisión.

### <span id="page-9-1"></span>**9. DESPERDICIOS / RESIDUOS**

- El área a Cargo de la salida del material deberá informar al supervisor de Zona Franca: (i) la operación que se va a efectuar y (ii) deberá anunciar el arribo del transportador, lo cual será notificado a su vez al Usuario Operador.
- El Usuario Operador deberá autorizar el ingreso del vehículo vacío a la báscula.
- El conductor se deberá dirigir al lugar destinado para cargar la mercancía y se le informará al Usuario Operador para que supervise el cargue.
- El cargue de desperdicios / residuos debe contar con el acompañamiento del personal de la empresa de seguridad y un empleado del Área Ambiental de Gecelca 3.
- Cuando el Usuario Industrial requiera retirar desperdicios o residuos, que **no posean valor comercial**, deberá elaborar y presentar al Usuario Operador los siguientes documentos:
	- a) Remisión de elementos de Zona Franca SADM-P07-F01 (describiendo los bienes a retirar y especificando que los desperdicios / residuos no tienen valor comercial).
	- b) Se considera salida SIN valor comercial a aquellos elementos que no representan ingresos de dinero, lucro o ganancia económica para Gecelca 3. Formulario de movimiento de mercancías de salida o formato Control de Movimientos de Mercancía en Libre Disposición SADM-MN03F01. Su registro dependerá de la forma en que se legalizó su ingreso a la Zona Franca.
	- c) Vistos buenos o certificados ambientales o disposición final o aprovechamiento de los bienes y cámara de comercio de la empresa que realizará la disposición de los mismos (si aplican).
	- d) Para los bienes que ingresaron a GECELCA 3 bajo régimen franco deberá diligenciarse el Formato Acta de Salida de Desperdicios del Usuario Operador *OP-F58-PR38*).
	- e) Demás soportes que exija la transacción aduanera por la cual se realizara la salida o los que considere oportunos UO.
- Cuando se trate de salidas de desperdicios / residuos **con valor comercial**, se someterá al trámite de importación ordinaria tal como lo específica el Art. 488 del Decreto 1165 de 2019, y el Usuario Industrial deberá presentar los siguientes documentos:
- a) Remisión de elementos de Zona Franca SADM-P07-F01 (describiendo los bienes a retirar y especificando que los desperdicios / residuos tienen valor comercial). Se considera salida CON valor comercial a aquellos elementos que generan ingresos de dinero, lucro o ganancia económica para Gecelca 3.
- b) Formulario de movimiento de mercancías de ingreso que justifica la existencia de saldo o Control de Movimientos de Mercancía en Libre Disposición SADM-MN03F01. Su registro dependerá de la forma en que se legalizó su ingreso a la Zona Franca.
- c) Formulario de movimiento de mercancías de salida o Control de Movimientos de Mercancía en Libre Disposición SADM-MN03F01, teniendo en cuenta la información relacionada en la declaración de importación o factura comercial con el cumplimiento de los requisitos tributarios, según aplique.
- d) Para la salida de residuos o desperdicios con valor comercial se utilizará Formato Acta de salida de desperdicios del Usuario Operador *OP-F58-PR38*,
- e) Demás soportes que exija la transacción aduanera por la cual se realizara la salida o los que considere oportunos UO.
- El Usuario Industrial deberá entregar al transportador los documentos soportes de la operación y ordenar la salida del vehículo hacia báscula.
- El Usuario Operador, inspecciona, verifica la conformidad del peso y deberá autorizar al personal de seguridad la salida del vehículo.
- La salida de desperdicios y/o residuos resultantes de procesos industriales **o como consecuencia de la destrucción o desnaturalización de una mercancía** con o sin valor comercial, sólo podrá realizarse de lunes a domingo en el horario de 08:00 a.m. a 05:00 p.m.; así:

a). Diligenciando el Formato de Salida Empaques/Embalajes y Otros" (*OP-F193-PR38*), de Usuario Operador, para retirar material que no han sido ingresados al sistema de control de inventarios.

b). Mediante "Formato Acta de Salida de Desperdicios" del usuario operador (formato *OP-F58-PR38*) para retirar material que han sido ingresados al sistema de control de inventarios

Ambos procedimientos deberán contar con el acompañamiento del personal de la empresa de seguridad y un empleado del Área Ambiental de Gecelca 3; salvo que haya solicitud y autorización expresa para la modificación de dicho horario por parte de los autorizadores de salidas.

### <span id="page-10-0"></span>**10. MERCANCIAS EN GRAVE ESTADO DE DETERIORO, DESCOMPOCIÓN, DAÑO TOTAL O DEMÉRITO ABSOLUTO**

- Se deberá realizar el procedimiento establecido el parágrafo del ART 487 del decreto 1165 de 2019.
- Usuario Industrial deberá avisar y suministrar la documentación a Usuario Operador con una antelación de 4 días hábiles el proceso a realizar.

### <span id="page-10-1"></span>**11. CUMPLIMIENTO DEL PLAN MAESTRO DE DESARROLLO GENERAL**

- La ZFPE G3 deberá presentar el "Informe Trimestral de Zonas Francas" donde se reporta trimestralmente al Ministerio de Comercio, Industria y Turismo el avance en el cumplimiento de las actividades y compromisos adquiridos en el Plan Maestro de Desarrollo General, en cuanto a Inversión, Generación de empleos y Área declarada.
- El Analista de Zona Franca, se encargará de gestionar los soportes para el diligenciamiento del "Informe Trimestral de Zonas Francas".
- Una vez esté diligenciado, el Analista lo remite a Usuario Operador para su aprobación y posterior firma del Representante Legal de Gecelca 3 o suplente y el Coordinador de Zona Franca.
- Finalmente, el Analista de Zona Franca remite dentro del plazo establecido el "Informe Trimestral de Zonas Francas" al Ministerio de Comercio, Industria y Turismo.

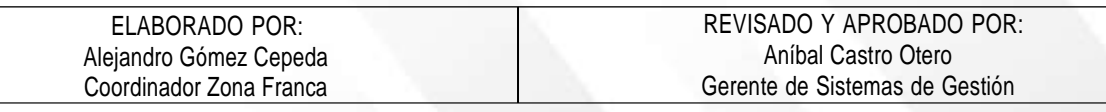

# $\widehat{\bm{3}}$ N

### <span id="page-11-0"></span>**12. CONTROL DE CAMBIOS**

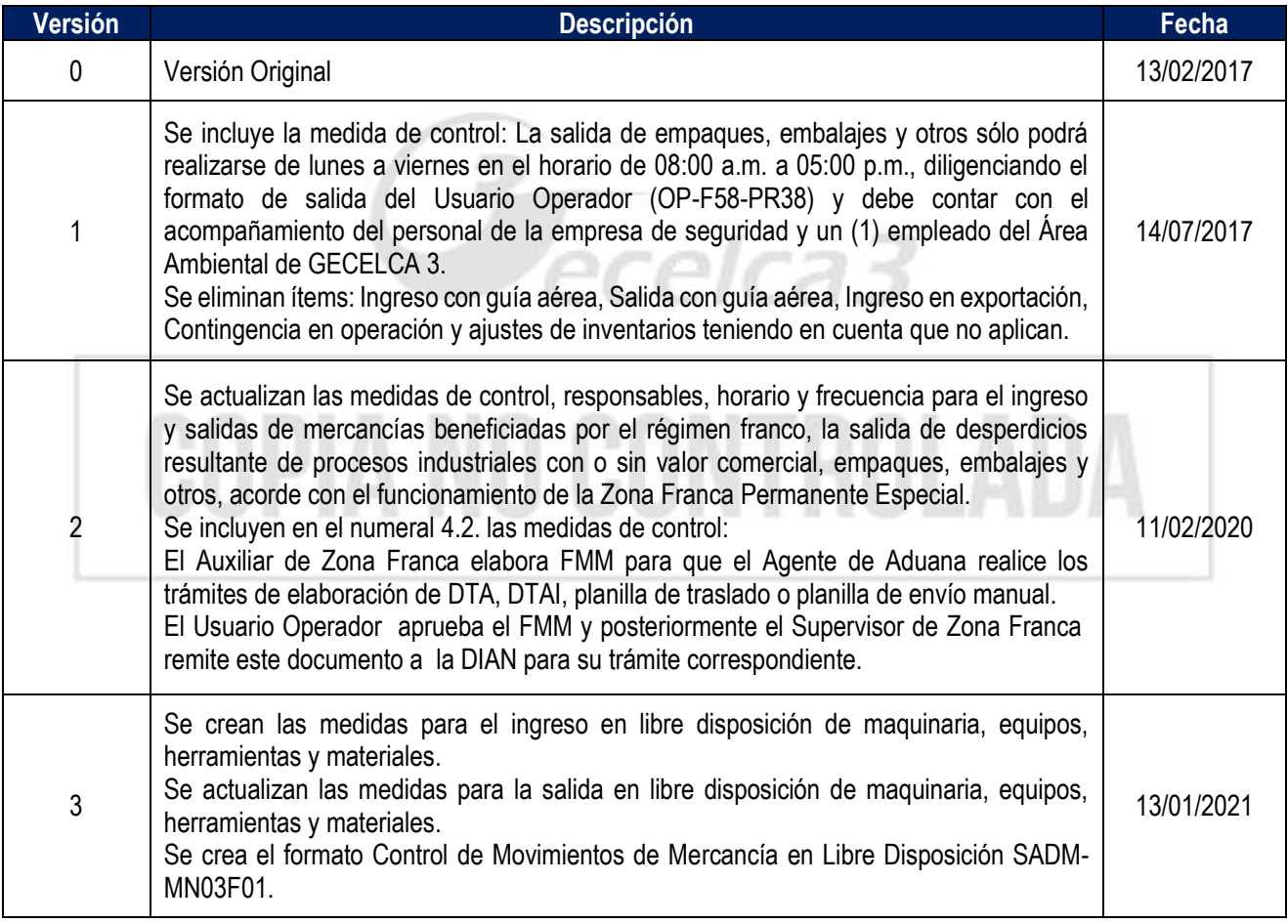

 $\widehat{\bm{3}}$ 

N

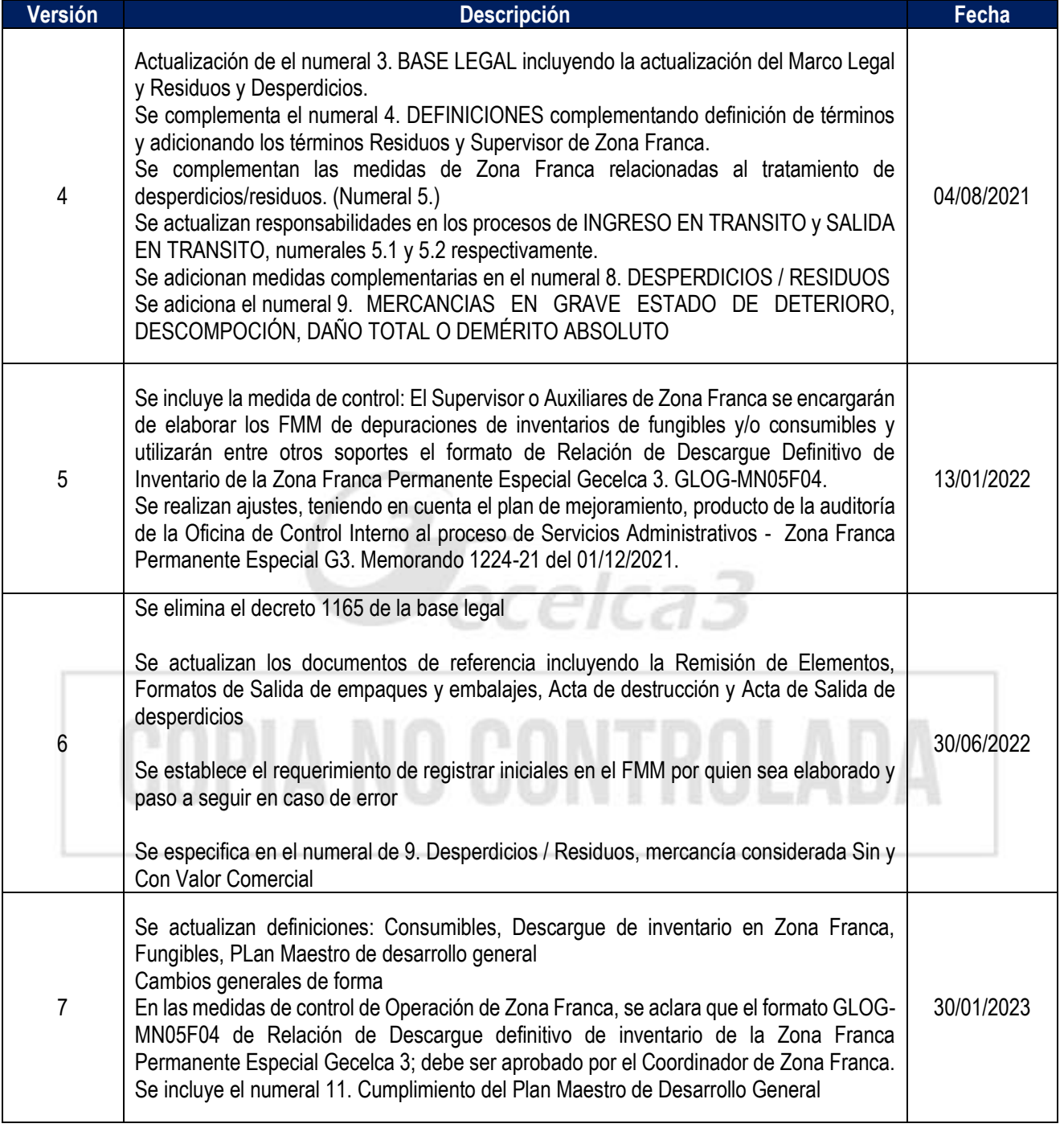

ELABORADO POR: Alejandro Gómez Cepeda Coordinador Zona Franca